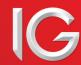

## METATRADER 4 GUIDE (FOREX TRADING)

## INTRODUCTION

This guide covers the technical differences between a standard Forex account and a MetaTrader 4 (MT4) Forex account. If you have a question that is not covered here, additional information can be found on our help and support portal.

Please note that while your MT4 Forex account is governed by the Forex Customer Agreement (the "Customer Agreement") which covers all transactions with us, if there is any inconsistency between this trading guide and our Customer Agreement, this guide will prevail.

In this document "IG", "our", "us" and "we" refer to IG US LLC, a company registered in Delaware (number 6570306), registered as an RFED with the CFTC and with the National Futures Association as a Forex Dealer Member (NFA ID#0509630).

## WHAT IS METATRADER 4?

MetaTrader 4, or MT4, is a standalone trading platform providing users with a range of automated trading tools and advanced charting functions.

MT4 is licensed to IG by MetaQuotes Software Corp ("MetaQuotes"), a third party entirely unrelated to IG. To use MT4 with IG's prices and trade execution, you first need to open an IG MT4 account and then download and install the MT4 platform on your device.

## YOUR MT4 ACCOUNT

MT4 accounts are separate trading accounts, distinct from our standard Forex accounts. You can open up to three MT4 accounts Forex accounts from the **My IG** section of our web-based platform.

After opening an account, we will provide you with a link to download MT4. We will also send your MT4 Account ID and password to your registered email address, enabling you to log in.

The MT4 platform is used solely for trading and technical analysis. To manage your MT4 account, including depositing and withdrawing funds, you need to use the IG platform.

#### HOW TO FUND YOUR MT4 ACCOUNT

Log in to your IG account at www.ig.com/us and use the switch account dropdown at the top of the platform to select your MT4 account.

You can then go to the **Payments** section of **My IG** to deposit, withdraw or transfer funds to/from your MT4 account. Any changes to your account balance will be reflected in the MT4 trading platform immediately.

In the event that the IG platform and the MT4 platform fall out of sync due to technical error, we will take reasonable steps to reconcile the difference as appropriate.

The "Cash in Transit" facility that we provide for standard Forex accounts is not available for MT4 accounts.

## VIEWING OPEN MT4 POSITIONS IN THE IG PLATFORM

Our web-based platform will only allow you to view your open MT4 positions. **You cannot open, amend or close MT4 positions in the IG platform**. You must use the MT4 platform to trade. You will not be able to see any attached stops and limits or working orders when viewing on our web-based platform.

## VIEWING ACCOUNT HISTORY AND STATEMENTS

You can access your MT4 account history and statements in the IG platform from the **History** section of **My IG**. Working orders will not be displayed on statements.

#### **CURRENCY RESTRICTIONS**

We support MT4 accounts in US Dollars (USD) only. We will also convert any profit or loss to this currency automatically whenever you close a trade.

## AUTOMATED TRADING: EXPERT ADVISORS (EAs) AND SCRIPTS

MT4 includes a built-in code editor enabling users to program their own trading strategies (called Expert Advisors or EAs) as well as scripts and custom indicators. These can be activated as one-off events or set up to place trades automatically once certain conditions are met.

When using EAs and scripts, it is important to be aware of the following:

- Hypothetical or simulated performance of an EA or script is no guarantee of future performance.
- It is your responsibility to test any EAs and scripts before use.
- EAs and scripts created by third parties should be thoroughly assessed before use and have appropriate risk controls built in.
- EAs and scripts have the potential to open multiple trades simultaneously across different markets. You should ensure you have the appropriate funds in place to accommodate any positions opened as a result of using EAs or scripts.
- Automated trading as a result of EAs and scripts can only occur when you are logged in to the MT4 trading platform and connected to the internet. This includes instructions to close open positions. If MT4 is not running on your PC, or you are not connected to the internet, EAs and scripts will not be triggered. If you use a Virtual Private Server you can host your account on a third-party server, which allows you to leave EAs running remotely.
- EAs or scripts can only be enabled or disabled using the desktop MT4 trading platform.
- We may suspend the use of EAs or scripts for a short period of time immediately before and/or after certain economic announcements. During this time, all orders submitted via EAs or scripts will be rejected.

IG does not recommend or endorse any EA or script. IG takes no responsibility for clients' use of EAs and scripts, including any price spikes that may trigger automated trades.

In the event of a dispute arising through the use of an EA or script created by a third party, you should raise this with the author of the EA or script.

# EXECUTION DIFFERENCES BETWEEN MT4 AND IG'S PLATFORMS

All MT4 orders are processed on IG's MT4 servers using IG prices. This means there are certain differences in execution between trades placed on MT4 compared to our own platforms:

## OPENING AND CLOSING POSITIONS

### FIFO

All new positions placed on MT4 will net off against any existing positions, on a First In First Out (FIFO) basis. To close a position on MT4, you need to open the order window for the trade you wish to close and then click the yellow **Close Position** button, if available.

## Attached stop losses and take profits

Unlike on the IG platform, if you open a new position on a market with current open positions and attach a stop loss or take profit order to it, the new level will be applied to all open positions on that market. This will happen each time a new opening order is executed on that market with attached orders.

### Requotes

When trading on MT4, if the market price moves as you place an order you may be requoted. To mitigate this, you can change the **Maximum Deviation** settings in the order window, which defines the level of slippage you are prepared to accept when placing a trade.

## Minimum trade sizes

The minimum trade size for forex positions on MT4 is 0.01 contracts, or 1,000 of the first-named currency in any pair. For all other markets, standard IG contract sizes apply.

## Price improvement

Positions opened on MT4 will not benefit from IG's proprietary price improvement technology, available on our standard Forex accounts.

#### Maximum order number

The maximum number of orders you can have open on a single MT4 account is 5000. This includes both open positions and pending orders. Once this limit has been met, an existing order will need to be closed before a new one can be opened.

# EXECUTION DIFFERENCES BETWEEN MT4 AND IG's PLATFORMS (CONTINUED)

#### **LEVERAGE**

By default the leverage available for each currency pair will be set based on minimum rates as published by the National Futures Association.

Our tiered margining policy does not apply to trades on MT4.

#### MARGIN REQUIREMENTS

On IG's platforms, the margin requirements for forex positions is derived using a percentage-based method. On MT4, however, the margin requirements for all positions are calculated using a pips-based method.

To avoid ongoing margin discrepancies between IG's web-based and MT4 platforms, we regularly update the margin requirements for all MT4 positions to bring them in line with those placed on IG's platforms. These updates usually occur over the weekend, though we reserve the right to run them at any point (e.g. in response to major market moves or large forex rate changes).

If any of your positions happen to be near the margin threshold when we carry out these adjustments, you run the risk of being closed out of those positions. It is your responsibility to ensure you have sufficient funds on your MT4 account to cover any changes in margin as a result of these updates.

MT4 accounts are margined independently of all other IG accounts. When margining an account, we will not take the funds on any other account into consideration.

#### **EXECUTION OF STOPS AND TAKE PROFITS (LIMIT ORDERS)**

All stops and take profits on MT4 are processed on our MT4 servers. **We cannot** guarantee that orders will be filled at the same level as if they were placed on an IG platform.

#### **CLOSE-OUT PROCESS**

When positions need to be cut back due to a lack of margin, the MT4 close-out process is the same as IG's normal process and positions are closed in FIFO order.

#### TRADABLE INSTRUMENTS AND MARKET HOURS

We offer fewer tradable markets on MT4 than via the IG platforms. Only a subset of IG's forex contracts are available on MT4.

Market opening hours may also vary. For full details, visit the product details section of our website.

#### **SPREADS**

The spreads on MT4 may be different from the spreads on IG's platforms. We may also widen our spreads on the MT4 platform during periods of high volatility. For a full breakdown of all our spreads, visit the product details section of our website.

## MARKET CLOSURE DURING ECONOMIC ANNOUNCEMENTS

We may close our markets for a short period of time immediately before and/or after certain economic announcements. During this time, all orders will be rejected, and any relevant stops or limits will not be triggered. When we reopen the markets, any relevant stops or limits will be triggered based on our opening level.

#### TELEPHONE TRADING

We do not offer telephone trading for MT4. In certain circumstances, when trading via MT4 is not possible, we will accept telephone orders to close positions.

#### PENDING ORDERS

MT4 performs no checks on your available funds when a pending order is placed. If a pending order is triggered, it is your responsibility to ensure that you have enough funds to cover the order at the time of execution – otherwise the pending order will be deleted.

#### ORDER ENTRY RESTRICTIONS

In order to prevent an excessive load on our servers, IG may limit the number of order entries or modifications that can be submitted by a client in a given timeframe. Exceeding this threshold will mean the account gets suspended from trading and you will need to contact Trading Services to re-enable the account.

## **FURTHER HELP**

If you have any questions not covered here, additional information can be found on our help and support portal.

Alternatively, you can visit MetaQuotes' dedicated MT4 forum. (Please note that this forum is administered by MetaQuotes and IG accepts no responsibility for its content. Furthermore, we provide no assurance as to the suitability of any content on the forum as a trading aid and accept no liability whatsoever for any losses incurred).

## OTHER DISCLAIMERS

The MetaTrader 4 trading platform ("MT4") is licensed to IG by MetaQuotes Software Corp ("MetaQuotes"), a third-party unrelated to IG. IG makes no warranties regarding MT4, the services provided by MetaQuotes or any Expert Advisor.

IG disclaims any responsibility for, and will not be held liable for, any damages that you may suffer, including loss of funds, data or service interruptions, as a result of the use, operation, performance and/or error or malfunction of MT4 and/or any services provided by MetaQuotes or any Expert Advisor.

IG provides an execution-only service and you acknowledge that IG has not and will not provide investment advice to you in relation to any trading strategies you build or import into MT4.

IG US LLC 200 West Jackson Blvd., Suite 1450, Chicago, IL 60606 T 312 981 0500 **E** helpdesk.us@ig.com **F** 312 981 5050 **W** IG.com